## TP N°1

## Objectifs : Se familiariser avec le langage Java

- Structure d'un programme Java
- Types primitifs
- Structures de contrôle
- Entrées/Sorties
- Tableaux et chaines de caractères
- Transtypage
- Surcharge de méthodes
- 1. Donner l'ordre correct des lignes de code du programme suivant, puis le saisir et l'exécuter sur Eclipse.

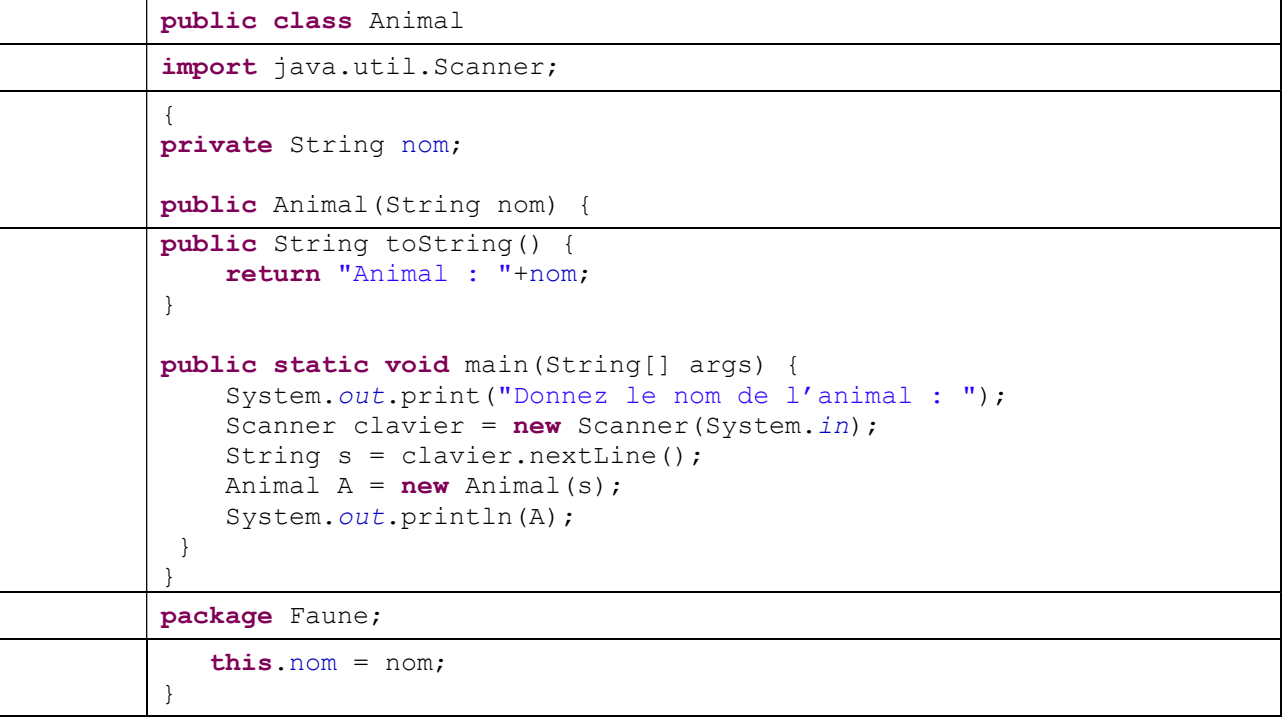

2. Vérifier la validité des opérations se trouvant dans le programme suivant. Corriger chaque instruction invalide puis donner la valeur obtenue pour chaque instruction.

```
 1 public class Erreur {
  2 public static void main(String[] args) {
  3 int n, m; 
  4 double x, y; 
  5 boolean b = "false"; 
 6 String sl, sl;<br>7 n = 3;
     n = 3; 8 m = 10.5; 
9 x = m / n;<br>10 y = n + 2y = n + 2 * m;11 b = (x > 2) || (y < 1);<br>12 n = x + y;
12 n = x + y;<br>13 s1 = "Mass13 s1 = "Mars";<br>14 s2 = 2020;s2 = 2020;15 s2 = s1 + " " + s2;16 s1 = s1 + 2020;17 } 
18 }
```
## TP N°1 (Suite)

- 3. Ecrire un programme Java permettant de :
	- a. Créer un tableau A de N entiers générés aléatoirement. Utiliser la méthode Math.random pour générer des nombres réels aléatoires puis utiliser le transtypage (cast) pour les transformer en nombres entiers compris entre 0 et 100.
	- b. Afficher le tableau A ainsi que la moyenne de tous ses éléments.
	- c. Trier le tableau A et afficher son contenu trié (utiliser la méthode sort de la classe Arrays).
	- d. Recopier le tableau A dans un autre tableau d'entiers B de taille M > N. Remplir aléatoirement les cases vides de B puis afficher son contenu et sa moyenne.
- 4. Ecrire un programme Java permettant de :
	- a. Lire une chaine de caractères s1 puis la convertir en majuscules.
	- b. Afficher la chaine s1 et sa longueur.
	- c. Remplacer tous les espaces par des points et afficher la chaine s1.
	- d. Lire une deuxième chaine s2 et afficher la réponse aux questions suivantes :
		- i. Les deux chaines sont-elles identiques ?
		- ii. Les deux chaines commencent-elles par le même caractère ?
		- iii. s1 commence-elle par s2 ?
		- iv. s1 finit-elle par s2 ?
		- v. s1 contient-elle s2 ? si oui, déterminer puis afficher la chaine s1 privée de s2.
- 5. Ecrire dans une classe Java plusieurs méthodes de même nom permettant de faire le produit de deux objets selon les 3 cas suivants :
	- a. Produit de deux entiers.
	- b. Produit d'un entier avec une matrice d'entiers.
	- c. Produit de deux matrices d'entiers carrées.

Tester vos 3 méthodes dans le programme principal